# **Phorms Documentation**

*Release 0.1.0*

**Josh Yudaken**

August 17, 2016

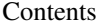

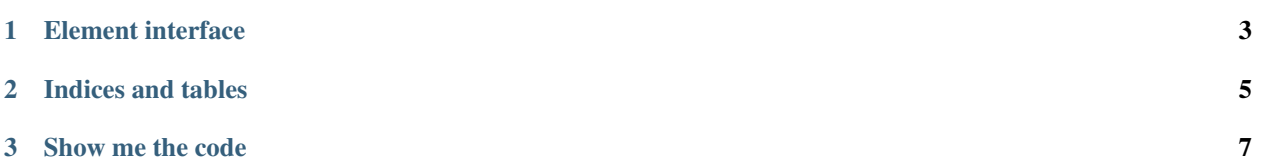

Contents:

class **Base**

Base

```
Base::setDate($year, $month, $day)
```
Set the date.

**Parameters** 

- **\$year** (int) The year.
- **\$month** (int) The month.
- $\texttt{Sday}(int) \text{The day}.$

### Returns Either false on failure, or the datetime object for method chaining.

Base::**setTime**(*\$hour*, *\$minute*[, *\$second* ])

Set the time.

**Parameters** 

- **\$hour** (int) The hour
- **\$minute** (int) The minute
- **\$second** (int) The second

Returns Either false on failure, or the datetime object for method chaining.

constant Base::**ATOM** Y-m-dTH:i:sP

## **Element interface**

#### <span id="page-6-0"></span>interface **Element**

The root class for any form element. This includes controls (input boxes, select, textarea), stack items (fieldset, actions) as well as containers (forms),

Element::**setDate**(*\$year*, *\$month*, *\$day*)

Set the date.

#### **Parameters**

- $$year (int) The year.$
- $$month (int) The month.$
- $\text{Sday}$  (int) The day.

Returns Either false on failure, or the datetime object for method chaining.

Element::**setTime**(*\$hour*, *\$minute*[, *\$second* ])

Set the time.

#### **Parameters**

- **\$hour** (int) The hour
- $\cdot$  **\$minute** (int) The minute
- **\$second** (int) The second

Returns Either false on failure, or the datetime object for method chaining.

constant Element::**ATOM** Y-m-dTH:i:sP

By convention CakePHP renders a view with an inflected version of the action name. Returning to our online bakery example, our RecipesController might contain the  $\text{view}()$ , share(), and search() actions. The controller would be found in /app/Controller/RecipesController.php and contain:

```
# /app/Controller/RecipesController.php
class RecipesController extends AppController {
   public function view($id) {
        //action logic goes here..
    }
    public function share($customerId, $recipeId) {
        //action logic goes here..
    }
```
}

```
public function search($query) {
    //action logic goes here..
}
```
**CHAPTER 2**

**Indices and tables**

- <span id="page-8-0"></span>• genindex
- modindex
- search

## **Show me the code**

```
<?php
```

```
session start();
Phorms\Csrf::setSecret('mysecret');
$form = new Phorms\Form([
  // Set up a fieldset for the fields
  '@fieldset:Your request',
  // Input boxes are the default, and are defined simply:
  'firstname' => 'Firstname',
  // Passing an array as the second option allows extra properties:
  'email' => ['Email', 'type'=>'email', 'required'=>True],
  // Some types are automatically detected, such as a select box:
  'topic' => ['Topic', array(
    'topics/barley.txt' => 'Barley',
    'topics/rice.txt' => 'Rice',
   'topics/wheat.txt' => 'Wheat',
  )],
  // Controls can also be provided as objects (simple challenge response)
  new Phorms\Element_Checkbox(array(
    'name' => 'human',
    'caption' => 'Are you human?',
    'required' => True,
  )),
  // Opening another fieldset will automatically close the previous one
  '@fieldset:Action(s)',
  '@submit:Notify me'
]);
if (\text{Sdata} = \text{Sform}\rightarrow\text{data}))// Form was submitted, but check if there were errors
  if ($errors = $form->check($data)) {
    // Inform the user of the errors (or just dump them for now)
    var_dump($errors);
  }else{
   // There were no errors, generate and send the email
    // This following line would usually be dangerous because you allow the
```

```
// user to specify the file path (he could choose any file in the system!)
   // Luckily Phorms will validate that the submitted value was actually one
    // of the options in the dropdown box.
   $body = file_get_contents($data['topic']);
   // Send out an email, the $data['email'] field was required and validated already
   mail($data['email'], 'Hi '.($data['firstname'] ?: 'there'), $body);
   // Choose to exit here, although a 303 redirect is recommended (Post-Redirect-Get pattern)
   print 'We have sent you an email.';
   exit(0);
 }
// Render the form, if there were any errors $data includes the entries
$form->render($data);
```
}